#### **EPIC**

**Internal BJC/WU EPIC USERS:** 

Referral to MINIMALLY INVASIVE GYNECOLOGIC SURGERY (aka MIGS)

Please advise your patients that if they have not heard from us within a week, to call our office at 314-747-5470.

→ Place Ambulatory Referral Order within EPIC using the following order name:

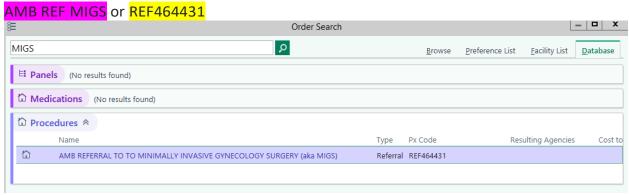

- → Accept and Open Order
  - Ensure Performing Region is Set to: Washington University (All Locations) or "167"
  - In the "To Provider" field Please indicate one of the following
    - Biest, Scott Warren; Bardawil, Elise Cosette; or Ross, Whitney Trotter
  - The comments box can be used to specify any other special instructions you would like us to know about.

### WU/BJH Referral Order:

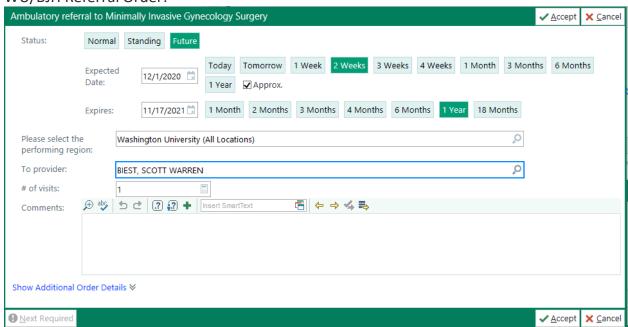

# **External BJC/WU EPIC USERS:**

## Referral to MINIMALLY INVASIVE GYNECOLOGIC SURGERY (aka MIGS)

(Please note: All instances of EPIC look a little different from one another. The example included for you below is taken from our instance of EPIC. If you have trouble, please contact our office at 314-747-5470)

Please advise your patients that if they have not heard from us within a week, to call our office at 314-747-5470.

- → Place Ambulatory Referral Order within EPIC using your groups referral order build.
  - For Example, "Ambulatory Referral to Minimally Invasive Gynecology Surgery"
- Open Order

Ensure Performing Region is Set to: External Order as the order is leaving your facility

- Set Preforming Location to Washington University or "167"
- In the "To Provider" field Please indicate one of the following
  - Biest, Scott Warren; Bardawil, Elise Cosette; or Ross, Whitney Trotter
- The comments box can be used to specify any other special instructions you would like us to know about.
- → Please call our office when sending a first time referral through EPIC to confirm receipt.

### Example of WU/BJH Referral Order

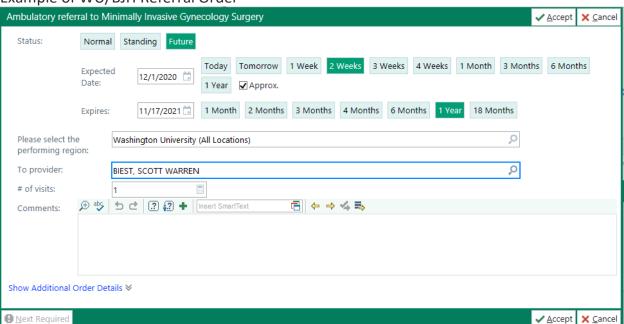